# Package 'hypeR'

April 15, 2020

<span id="page-0-0"></span>Title Hyper Enrichment

Version 1.2.0

Description An R Package for Geneset Enrichment Workflows.

**Depends**  $R (= 3.6.0)$ 

License GPL-3 + file LICENSE

#### URL <https://github.com/montilab/hypeR>

Encoding UTF-8

RoxygenNote 7.0.2

LazyData true

Imports ggplot2, ggforce, R6, magrittr, dplyr, purrr, stats, stringr, scales, rlang, httr, openxlsx, reactable, msigdbr, kableExtra, rmarkdown, igraph, visNetwork

Suggests devtools, testthat, knitr

biocViews GeneSetEnrichment, Annotation, Pathways

VignetteBuilder knitr

BugReports <https://github.com/montilab/hypeR/issues>

git\_url https://git.bioconductor.org/packages/hypeR

git\_branch RELEASE\_3\_10

git\_last\_commit a7e809c

git last commit date 2019-12-29

Date/Publication 2020-04-14

Author Anthony Federico [aut, cre], Stefano Monti [aut]

Maintainer Anthony Federico <anfed@bu.edu>

# R topics documented:

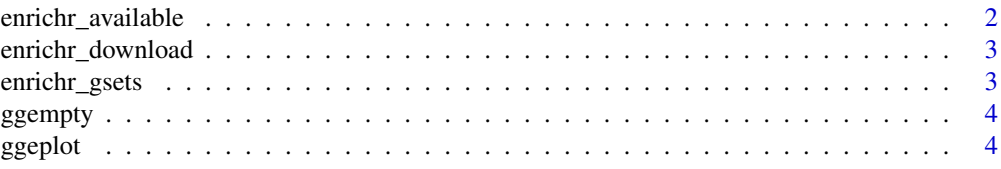

# <span id="page-1-0"></span>2 enrichr\_available

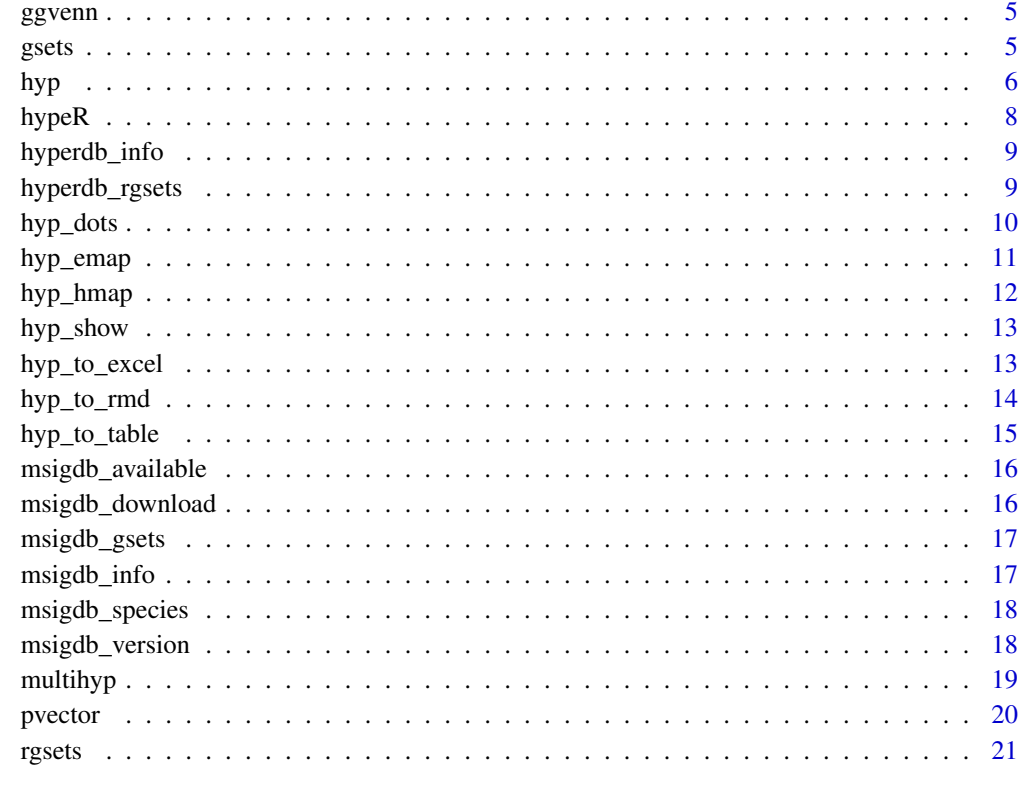

#### **Index** [23](#page-22-0)

enrichr\_available *Get enrichr available genesets*

# Description

Get enrichr available genesets

# Usage

enrichr\_available()

# Value

A dataframe of available genesets

# Examples

enrichr\_available()

<span id="page-2-0"></span>enrichr\_download *Download data from enrichr in the form of a named list*

#### Description

Download data from enrichr in the form of a named list

# Usage

```
enrichr_download(genesets)
```
#### Arguments

genesets A name corresponding to available genesets

#### Value

A list of genesets

#### Examples

ATLAS <- enrichr\_download("Human\_Gene\_Atlas")

enrichr\_gsets *Download data from enrichr in the form of a gsets object*

# Description

Download data from enrichr in the form of a gsets object

#### Usage

```
enrichr_gsets(genesets)
```
# Arguments

genesets A name corresponding to available genesets

#### Value

A gsets object

#### Examples

ATLAS <- enrichr\_gsets("Human\_Gene\_Atlas")

<span id="page-3-0"></span>

An empty ggplot

### Usage

ggempty()

# Value

A ggplot object

ggeplot *Enrichment plot implemented in ggplot*

# Description

Enrichment plot implemented in ggplot

# Usage

ggeplot(n, positions, x\_axis, y\_axis, title = "")

# Arguments

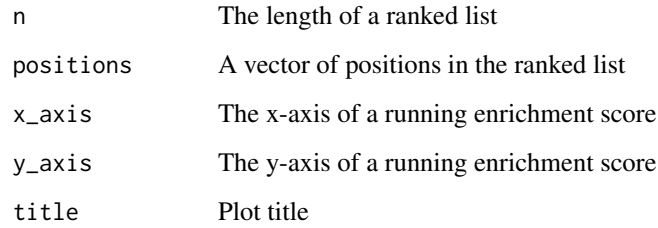

# Value

A ggplot object

<span id="page-4-0"></span>

Venn diagram implemented in ggplot

# Usage

 $ggvenn(a, b, ga, gb, title = "")$ 

# Arguments

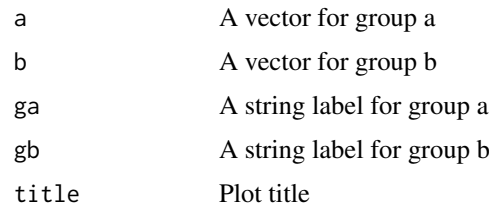

#### Value

A ggplot object

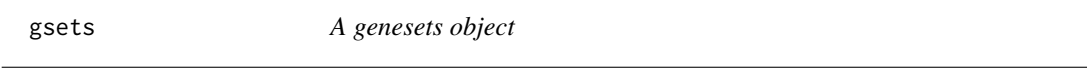

# Description

A genesets object

A genesets object

# Arguments

genesets A named list of genesets name A character vector describing source of genesets version A character vector describing versioning

#### Methods

print(gsets) prints geneset information. gsets\$reduce(background) reduces genesets to a background distribution of symbols.

### See Also

rgsets

# <span id="page-5-0"></span>Methods

#### Public methods:

- [gsets\\$new\(\)](#page-0-0)
- [gsets\\$print\(\)](#page-0-0)
- [gsets\\$reduce\(\)](#page-0-0)
- [gsets\\$clone\(\)](#page-0-0)

#### Method new():

*Usage:*

gsets\$new(genesets, name = "", version = "", quiet = FALSE)

#### Method print():

*Usage:*

gsets\$print(...)

# Method reduce():

*Usage:*

gsets\$reduce(background)

Method clone(): The objects of this class are cloneable with this method.

*Usage:* gsets\$clone(deep = FALSE)

*Arguments:*

deep Whether to make a deep clone.

#### Examples

```
genesets <- list("GSET1" = c("GENE1", "GENE2", "GENE3"),
                 "GSET2" = c("GENE4", "GENE5", "GENE6"),
                 "GSET3" = c("GENE7", "GENE8", "GENE9"))
gsets_obj <- gsets$new(genesets, name="example", version="v1.0")
```
print(gsets\_obj)

hyp *A hyp object*

#### Description

A hyp object A hyp object

#### Arguments

data A dataframe returned by hypeR

plots A list of plots returned by hypeR

args A list of arguments passed to hypeR

hyp the state of the state of the state of the state of the state of the state of the state of the state of the state of the state of the state of the state of the state of the state of the state of the state of the state

#### Methods

print(hyp) shows some information about the object data as well as the arguments used in creating it.

hyp\$as.data.frame() returns the dataframe slot.

#### See Also

multihyp

# Methods

Public methods:

- [hyp\\$new\(\)](#page-0-0)
- [hyp\\$print\(\)](#page-0-0)
- [hyp\\$as.data.frame\(\)](#page-0-0)
- [hyp\\$clone\(\)](#page-0-0)

# Method new():

*Usage:* hyp\$new(data, plots = NULL, args = NULL)

#### Method print():

*Usage:* hyp\$print(...)

#### Method as.data.frame():

*Usage:* hyp\$as.data.frame(...)

Method clone(): The objects of this class are cloneable with this method.

*Usage:* hyp\$clone(deep = FALSE)

*Arguments:*

deep Whether to make a deep clone.

```
data <- data.frame(replicate(5,sample(0:1,10,rep=TRUE)))
args <- list("arg_1"=1, "arg_2"=2, "arg_3"=3)
hyp_obj <- hyp$new(data, args=args)
```
<span id="page-7-0"></span>

Calculate enrichment of one or more signatures

# Usage

```
hypeR(
  signature,
  genesets,
  test = c("hypergeometric", "kstest"),
  background = 23467,
  power = 1,
  absolute = FALSE,
  pval = 1,
  fdr = 1,
  plotting = FALSE,
  quiet = TRUE
)
```
### Arguments

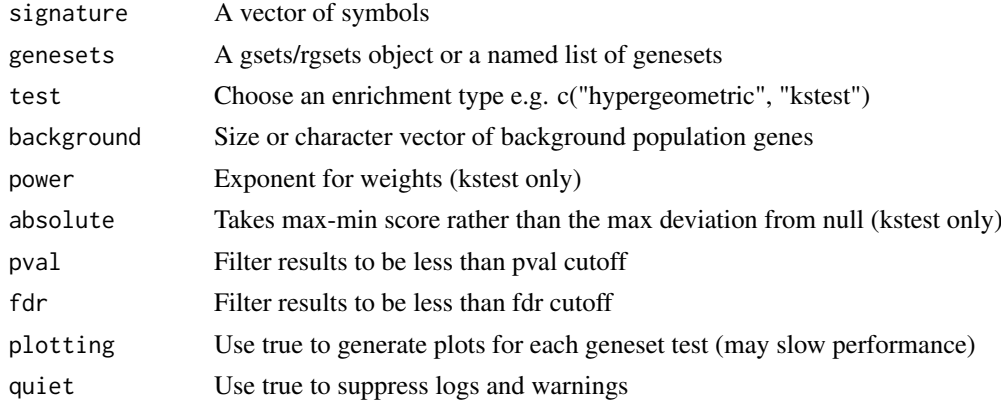

#### Value

A hyp object

#### Examples

```
genesets <- msigdb_gsets("Homo sapiens", "C2", "CP:KEGG")
signature <- c("IDH3B","DLST","PCK2","CS","PDHB","PCK1","PDHA1","LOC642502",
               "PDHA2","LOC283398","FH","SDHD","OGDH","SDHB","IDH3A","SDHC",
               "IDH2","IDH1","OGDHL","PC","SDHA","SUCLG1","SUCLA2","SUCLG2")
```
hyp\_obj <- hypeR(signature, genesets, background=2522)

<span id="page-8-0"></span>

Print hypeR-db rgsets information

#### Usage

hyperdb\_info()

# Examples

hyperdb\_info()

hyperdb\_rgsets *Download data from hyperdb in the form of a rgsets object*

#### Description

Download data from hyperdb in the form of a rgsets object

# Usage

```
hyperdb_rgsets(rgsets, version)
```
# Arguments

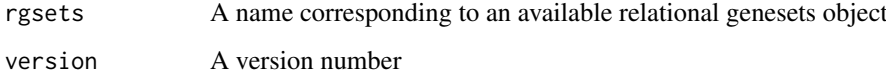

#### Value

An rgsets object

```
REACTOME <- hyperdb_rgsets("REACTOME", "70.0")
```
<span id="page-9-0"></span>Visualize hyp/multihyp objects as a dots plot

#### Usage

```
hyp_dots(
  hyp_obj,
  top = 20,
  abrv = 50,
  sizes = TRUE,
  pval = 1,
  fdr = 1,val = c("fdr", "pval"),title = ""
)
```
#### Arguments

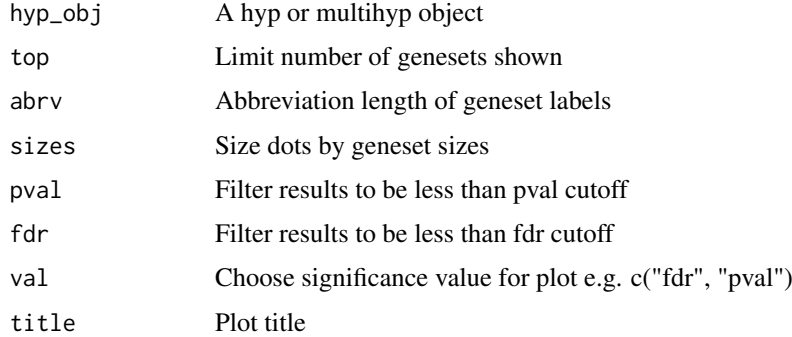

# Value

A ggplot object

```
genesets <- msigdb_gsets("Homo sapiens", "C2", "CP:KEGG")
signature <- c("IDH3B","DLST","PCK2","CS","PDHB","PCK1","PDHA1","LOC642502",
               "PDHA2","LOC283398","FH","SDHD","OGDH","SDHB","IDH3A","SDHC",
               "IDH2","IDH1","OGDHL","PC","SDHA","SUCLG1","SUCLA2","SUCLG2")
hyp_obj <- hypeR(signature, genesets, background=2522)
hyp_dots(hyp_obj, val="fdr")
```
<span id="page-10-0"></span>

Visualize hyp/multihyp objects as an enrichment map

#### Usage

```
hyp_emap(
  hyp_obj,
  similarity_metric = c("jaccard_similarity", "overlap_similarity"),
  similarity_cutoff = 0.2,
  pval = 1,
  fdr = 1,
  val = c("fdr", "pval"),top = NULL,title = ")
```
#### Arguments

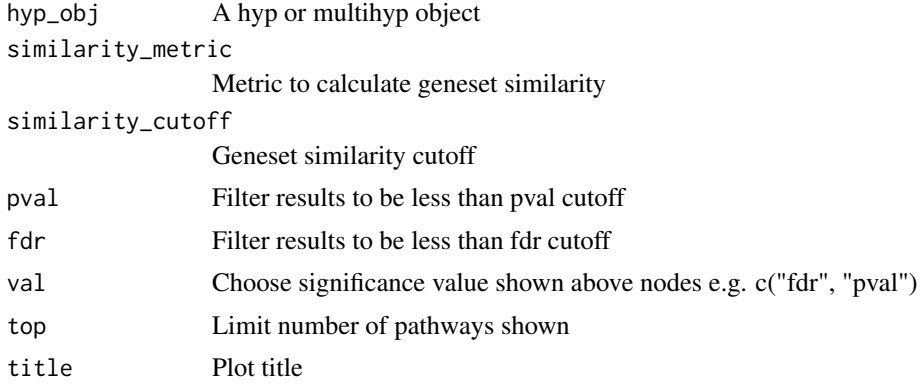

#### Value

A visNetwork object

```
genesets <- msigdb_gsets("Homo sapiens", "C2", "CP:KEGG")
signature <- c("IDH3B","DLST","PCK2","CS","PDHB","PCK1","PDHA1","LOC642502",
               "PDHA2","LOC283398","FH","SDHD","OGDH","SDHB","IDH3A","SDHC",
               "IDH2","IDH1","OGDHL","PC","SDHA","SUCLG1","SUCLA2","SUCLG2")
hyp_obj <- hypeR(signature, genesets, background=2522)
hyp_emap(hyp_obj, top=30, val="fdr")
```
<span id="page-11-0"></span>

Visualize hyp/multihyp objects as a hiearchy map

#### Usage

```
hyp_hmap(
  hyp_obj,
  pval = 1,
  fdr = 1,
  val = c("fdr", "pval"),top = NULL,title = ""
\lambda
```
#### Arguments

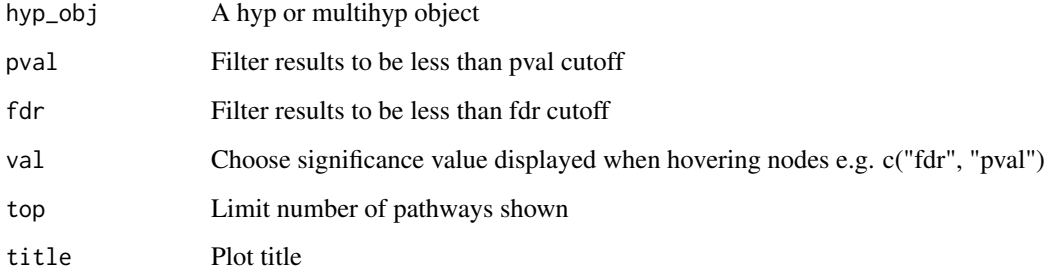

# Value

A visNetwork object

```
genesets <- hyperdb_rgsets("REACTOME", "70.0")
signature <- c("IDH3B","DLST","PCK2","CS","PDHB","PCK1","PDHA1","LOC642502",
               "PDHA2","LOC283398","FH","SDHD","OGDH","SDHB","IDH3A","SDHC",
               "IDH2","IDH1","OGDHL","PC","SDHA","SUCLG1","SUCLA2","SUCLG2")
hyp_obj <- hypeR(signature, genesets, background=2522)
hyp_hmap(hyp_obj, top=60)
```
<span id="page-12-0"></span>

Convert a hyp object to a reactable table

# Usage

```
hyp_show(hyp_obj, simple = FALSE)
```
#### Arguments

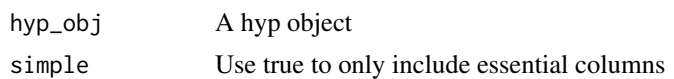

# Value

A reactable table

#### Examples

```
genesets <- msigdb_gsets("Homo sapiens", "C2", "CP:KEGG")
signature <- c("IDH3B","DLST","PCK2","CS","PDHB","PCK1","PDHA1","LOC642502",
               "PDHA2","LOC283398","FH","SDHD","OGDH","SDHB","IDH3A","SDHC",
               "IDH2","IDH1","OGDHL","PC","SDHA","SUCLG1","SUCLA2","SUCLG2")
hyp_obj <- hypeR(signature, genesets, background=2522)
hyp_show(hyp_obj)
```
hyp\_to\_excel *Export hyp/multihyp object to excel*

#### Description

Export hyp/multihyp object to excel

# Usage

hyp\_to\_excel(hyp\_obj, file\_path, cols = NULL, version = TRUE)

#### Arguments

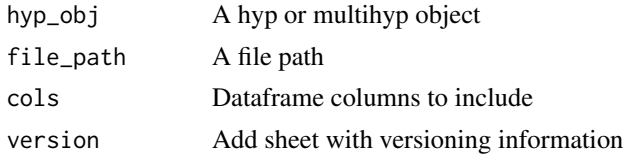

#### Examples

```
genesets <- msigdb_gsets("Homo sapiens", "C2", "CP:KEGG")
signature <- c("IDH3B","DLST","PCK2","CS","PDHB","PCK1","PDHA1","LOC642502",
               "PDHA2","LOC283398","FH","SDHD","OGDH","SDHB","IDH3A","SDHC",
               "IDH2","IDH1","OGDHL","PC","SDHA","SUCLG1","SUCLA2","SUCLG2")
hyp_obj <- hypeR(signature, genesets, background=2522)
hyp_to_excel(hyp_obj, file_path="pathways.xlsx")
```
hyp\_to\_rmd *Export hyp object to rmarkdown*

#### Description

Export hyp object to rmarkdown

#### Usage

```
hyp_to_rmd(
  hyp_obj,
  file_path,
  title = "Workflow Report",
  subtitle = ",
  author = ",
  header = "Results",
  version = TRUE,
  show_dots = TRUE,
  show_emaps = TRUE,
  show_hmaps = FALSE,
  show_tables = TRUE,
  hyp_dots_args = list(top = 15, val = "fdr"),hyp_emap_args = list(top = 25, val = "fdr", similarity_metric = "jaccard_similarity",
    similarity_cutoff = 0.2,
  hyp_hmap_args = list(top = 25, val = "fdr"),
  custom_rmd_config = NULL,
  custom_pre_content = NULL,
  custom_post_content = NULL
)
```
#### Arguments

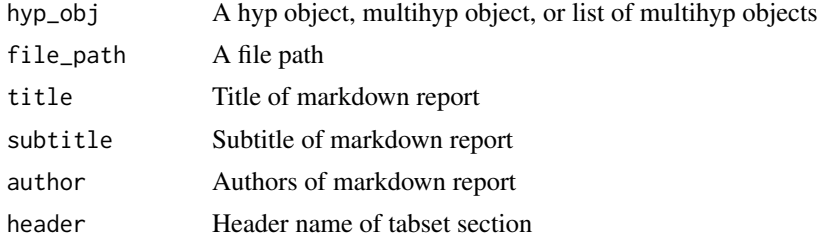

<span id="page-13-0"></span>

<span id="page-14-0"></span>hyp\_to\_table 15

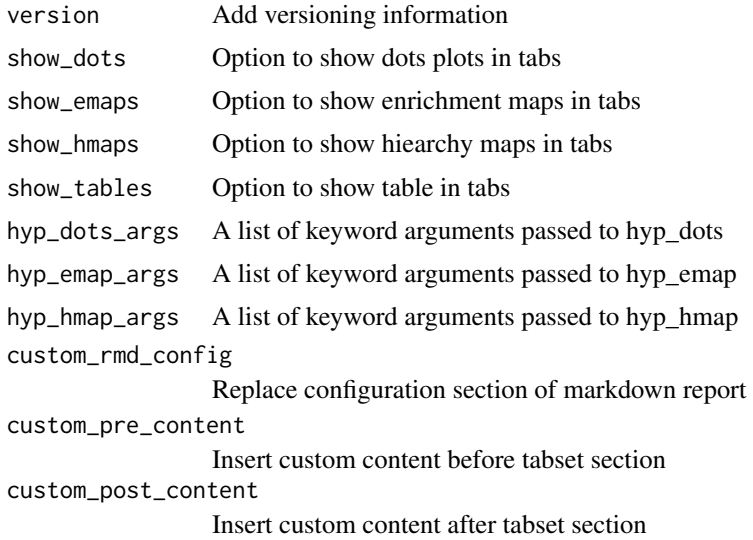

hyp\_to\_table *Export hyp/multihyp object to table*

# Description

Export hyp/multihyp object to table

# Usage

hyp\_to\_table(hyp\_obj, file\_path, sep = "\t", cols = NULL, version = TRUE)

#### Arguments

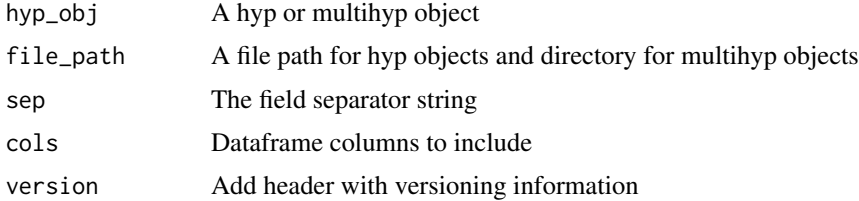

#### Examples

genesets <- msigdb\_gsets("Homo sapiens", "C2", "CP:KEGG")

signature <- c("IDH3B","DLST","PCK2","CS","PDHB","PCK1","PDHA1","LOC642502", "PDHA2","LOC283398","FH","SDHD","OGDH","SDHB","IDH3A","SDHC", "IDH2","IDH1","OGDHL","PC","SDHA","SUCLG1","SUCLA2","SUCLG2")

hyp\_obj <- hypeR(signature, genesets, background=2522)

hyp\_to\_table(hyp\_obj, file\_path="pathways.txt")

<span id="page-15-0"></span>msigdb\_available *Get msigdbr available genesets*

#### Description

Get msigdbr available genesets

# Usage

```
msigdb_available(species = "Homo sapiens")
```
#### Arguments

species A species to determine gene symbols (refer to ?msigdbr::msigdbr for avilable species)

# Value

A dataframe of available genesets

#### Examples

msigdb\_available("Homo sapiens")

msigdb\_download *Download data from msigdb in the form of a named list*

#### Description

Download data from msigdb in the form of a named list

# Usage

```
msigdb_download(species, category, subcategory = "")
```
#### Arguments

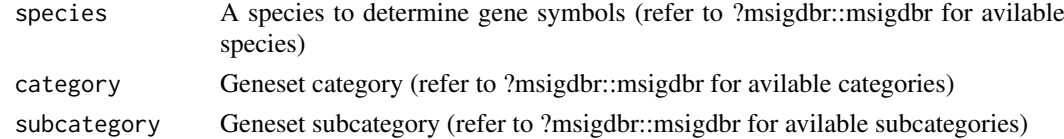

#### Value

A list of genesets

```
HALLMARK <- msigdb_download("Homo sapiens", "H", "")
```
<span id="page-16-0"></span>

Download data from msigdb in the form of a gsets object

# Usage

```
msigdb_gsets(species, category, subcategory = "")
```
# Arguments

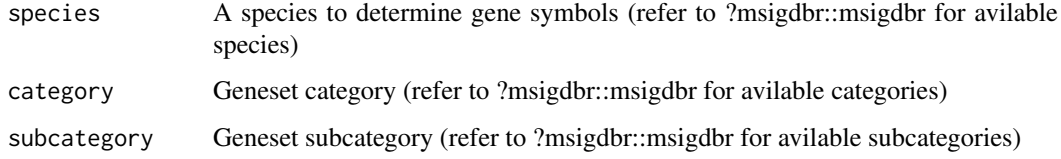

### Value

A gsets object

# Examples

HALLMARK <- msigdb\_gsets("Homo sapiens", "H", "")

msigdb\_info *Print msigdb gsets information*

# Description

Print msigdb gsets information

#### Usage

msigdb\_info()

# Examples

msigdb\_info()

<span id="page-17-0"></span>

Get msigdbr available species

#### Usage

msigdb\_species()

# Value

A character vector of species

# Examples

msigdb\_species()

msigdb\_version *Get msigdbr package version number*

# Description

Get msigdbr package version number

# Usage

msigdb\_version()

### Value

Version number

#### Examples

msigdb\_version()

<span id="page-18-0"></span>

A multihyp object

A multihyp object

#### Arguments

data A list of hyp objects

#### Methods

print(multihyp) shows some information about the object data multihyp\$as.list() returns a list of hyp objects as dataframes.

#### See Also

hyp

#### Methods

#### Public methods:

- [multihyp\\$new\(\)](#page-0-0)
- [multihyp\\$print\(\)](#page-0-0)
- [multihyp\\$as.list\(\)](#page-0-0)
- [multihyp\\$clone\(\)](#page-0-0)

#### Method new():

*Usage:* multihyp\$new(data)

#### Method print():

*Usage:* multihyp\$print(...)

#### Method as.list():

*Usage:* multihyp\$as.list(...)

#### Method clone(): The objects of this class are cloneable with this method.

*Usage:* multihyp\$clone(deep = FALSE) *Arguments:* deep Whether to make a deep clone.

#### Examples

```
data <- data.frame(replicate(5,sample(0:1,10,rep=TRUE)))
args <- list("arg_1"=1, "arg_2"=2, "arg_3"=3)
hyp_obj <- hyp$new(data, args=args)
data <- list("hyp_1"=hyp_obj, "hyp_2"=hyp_obj,"hyp_3"=hyp_obj)
multihyp_obj <- multihyp$new(data)
```
#### pvector *A push/pop capable vector*

#### Description

A push/pop capable vector

A push/pop capable vector

#### Arguments

values A vector of values

# Methods

print(pvector) prints vector values. pvector\$length() returns length of vector values. pvector\$pop() pops vector, returning popped value. pvector\$push() pushes to vector.

# Methods

#### Public methods:

- [pvector\\$new\(\)](#page-0-0)
- [pvector\\$print\(\)](#page-0-0)
- [pvector\\$length\(\)](#page-0-0)
- [pvector\\$pop\(\)](#page-0-0)
- [pvector\\$push\(\)](#page-0-0)
- [pvector\\$clone\(\)](#page-0-0)

### Method new():

*Usage:*

pvector\$new(values = c())

# Method print():

*Usage:* pvector\$print(...)

#### Method length():

*Usage:* pvector\$length()

<span id="page-19-0"></span>

#### <span id="page-20-0"></span>rgsets 21

Method pop(): *Usage:* pvector\$pop()

# Method push():

*Usage:* pvector\$push(pushed.values)

Method clone(): The objects of this class are cloneable with this method.

*Usage:* pvector\$clone(deep = FALSE) *Arguments:* deep Whether to make a deep clone.

#### Examples

```
pv \leftarrow pvector$new(c(1,2,3))popped <- pv$pop()
pv$push(4)
pv$push(c(5,6))
print(pv)
```
rgsets *A relational genesets object*

#### Description

A relational genesets object

A relational genesets object

#### Arguments

genesets A list of genesets where list names refers to geneset labels and values are geneset members represented as a vector

nodes A data frame of labeled nodes e.g.

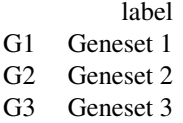

edges A data frame of directed edges

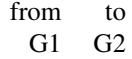

name A character vector describing source of genesets version A character vector describing versioning

#### Methods

print(rgsets) shows some information about the object data rgsets\$subset(labels) returns an rgsets object subsetted on geneset labels

#### See Also

gsets pvector

#### Methods

Public methods:

- [rgsets\\$new\(\)](#page-0-0)
- [rgsets\\$print\(\)](#page-0-0)
- [rgsets\\$reduce\(\)](#page-0-0)
- [rgsets\\$subset\(\)](#page-0-0)
- [rgsets\\$clone\(\)](#page-0-0)

#### Method new():

*Usage:*

```
rgsets$new(genesets, nodes, edges, name = "", version = "", quiet = FALSE)
```
Method print():

*Usage:* rgsets\$print(...)

Method reduce():

*Usage:* rgsets\$reduce(background)

#### Method subset():

*Usage:* rgsets\$subset(labels)

Method clone(): The objects of this class are cloneable with this method.

*Usage:*

rgsets\$clone(deep = FALSE)

*Arguments:*

deep Whether to make a deep clone.

```
testdat <- readRDS(file.path(system.file("extdata", package="hypeR"), "testdat.rds"))
rgsets <- rgsets$new(genesets=testdat$genesets, nodes=testdat$nodes, edges=testdat$edges, name="Example", ve
```
# <span id="page-22-0"></span>Index

enrichr\_available, [2](#page-1-0) enrichr\_download, [3](#page-2-0) enrichr\_gsets, [3](#page-2-0) ggempty, [4](#page-3-0) ggeplot, [4](#page-3-0) ggvenn, [5](#page-4-0) gsets, [5](#page-4-0) hyp, [6](#page-5-0) hyp\_dots, [10](#page-9-0) hyp\_emap, [11](#page-10-0) hyp\_hmap, [12](#page-11-0) hyp\_show, [13](#page-12-0) hyp\_to\_excel, [13](#page-12-0) hyp\_to\_rmd, [14](#page-13-0) hyp\_to\_table, [15](#page-14-0) hypeR, [8](#page-7-0) hyperdb\_info, [9](#page-8-0) hyperdb\_rgsets, [9](#page-8-0) msigdb\_available, [16](#page-15-0) msigdb\_download, [16](#page-15-0) msigdb\_gsets, [17](#page-16-0) msigdb\_info, [17](#page-16-0) msigdb\_species, [18](#page-17-0) msigdb\_version, [18](#page-17-0) multihyp, [19](#page-18-0) pvector, [20](#page-19-0) rgsets, [21](#page-20-0)